# *Upraszczamy skomplikowaną technologię*

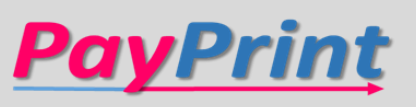

### **1. Rejestracja**

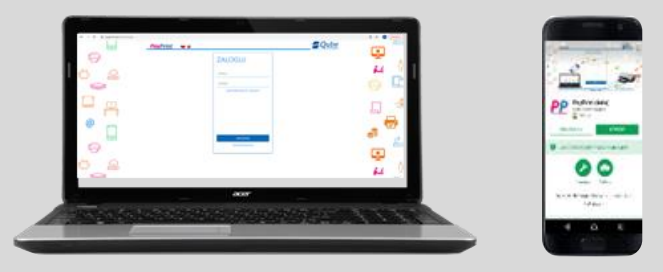

- Wejdź na stronę [https://www.payprint.pl/](https://www.payprint.pl/ l) lub pobierz aplikację PayPrint z Sklep Play bądź App Store
- Kliknij przycisk "REJESTRACJA"
- Wypełnij formularz rejestracyjny
- Potwierdź adres e-mail

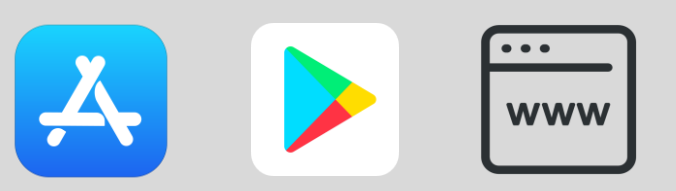

**2. Doładowanie PrintCoinów**

"Doładuj konto"/"Płatności"

• Wybierz interesujący Cię

Koszt, Termin ważności

• Wybierz opcję płatności

**DOŁADUJ KONTO** 

**KONTAKT** 

**GENERUJ PIN** 

• Dokończ płatność

**DOKUMENTY** 

 $\bigodot$ 

Pakiet - Ilość PrintCoinów,

doładuj pakiet PrintCoinów

Aby doładować konto:

• Wybierz zakładkę

konta

**PayPrint** 

a@q.pl DRUKUJ

Aby w pełni korzystać z możliwości aplikacji

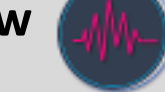

 $\mathbf{m}$  Mapa

Lista pra **E** Płatności  $\Box$  Moja karta **R** Kontakt

**PayPrint** 

**Qube** 

### **3. Drukowanie**

Aplikacja:

- Załaduj dokument w zakładce "Lista Prac"
- Wyszukaj na mapie urządzenie blisko Ciebie
- Wybierz prace do wydruku
- Wybierz opcje Kolor/Mono

Strona WWW:

- Załaduj dokument
- Wyszukaj na mapie urządzenie blisko Ciebie
- Wybierz opcje "Drukuj" przy pracy
- Wybierz opcje Kolor/Mono

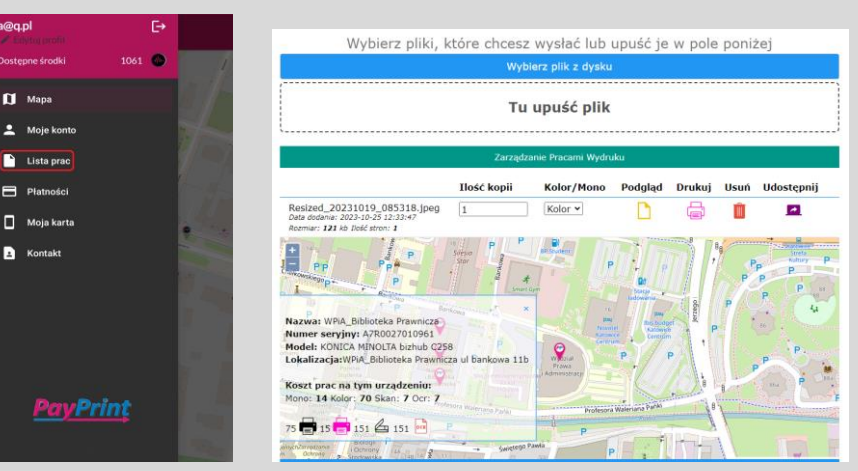

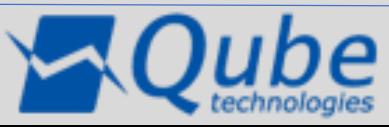

W razie problemów skontaktuj się z nami pod numerem telefonu +48 22 253 42 40

## *Upraszczamy skomplikowaną technologię*

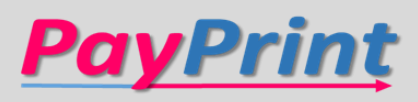

### **1. Sposoby logowania**

- Login i hasło
- Kod Pin (generowany na stronie internetowej lub w aplikacji PayPrint)
- Aplikacja PayPrint (zakładka Moja Karta przytrzymaj ikonę karty i zbliż do czytnika)
- **Karta**

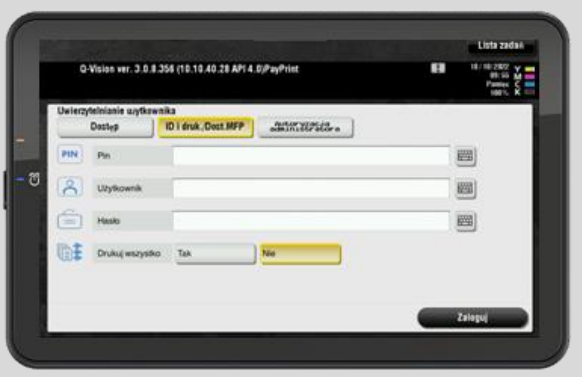

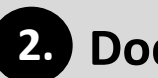

#### **2. Dodanie karty do konta**

- Przyłóż kartę do czytnika
- Podaj dane do logowania (login i hasło lub Pin)
- Na adres e-mail zostanie wysłana wiadomość z pinem przypisanym do karty
- Pin do karty można zmienić z poziomu strony https://www.payprint.pl/

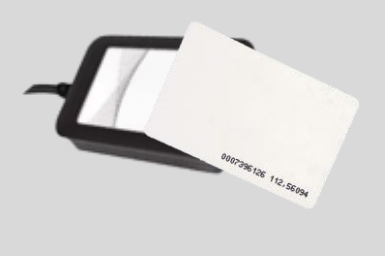

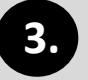

#### **3. Funkcjonalności urządzenia**

- Drukowanie wybierz urządzenie, wybierz parametry druku
- Kopiowanie przejdź do opcji kopiowania, wybierz parametry kopii
- Skanowanie przejdź do opcji skanowania, wybierz miejsce docelowe skanu (e-mail, pamięć USB)
- OCR opcja dostępna podczas skanowania

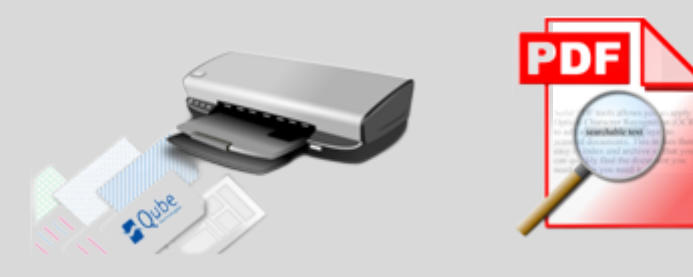

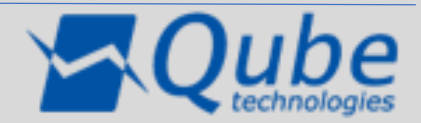